## **【受講状況一覧確認ページ追加について】<2022年12月19日(月)午後から公開>**

**お申込みされた講座や、レポートの提出状況などが確認できるページを追加いたします。**

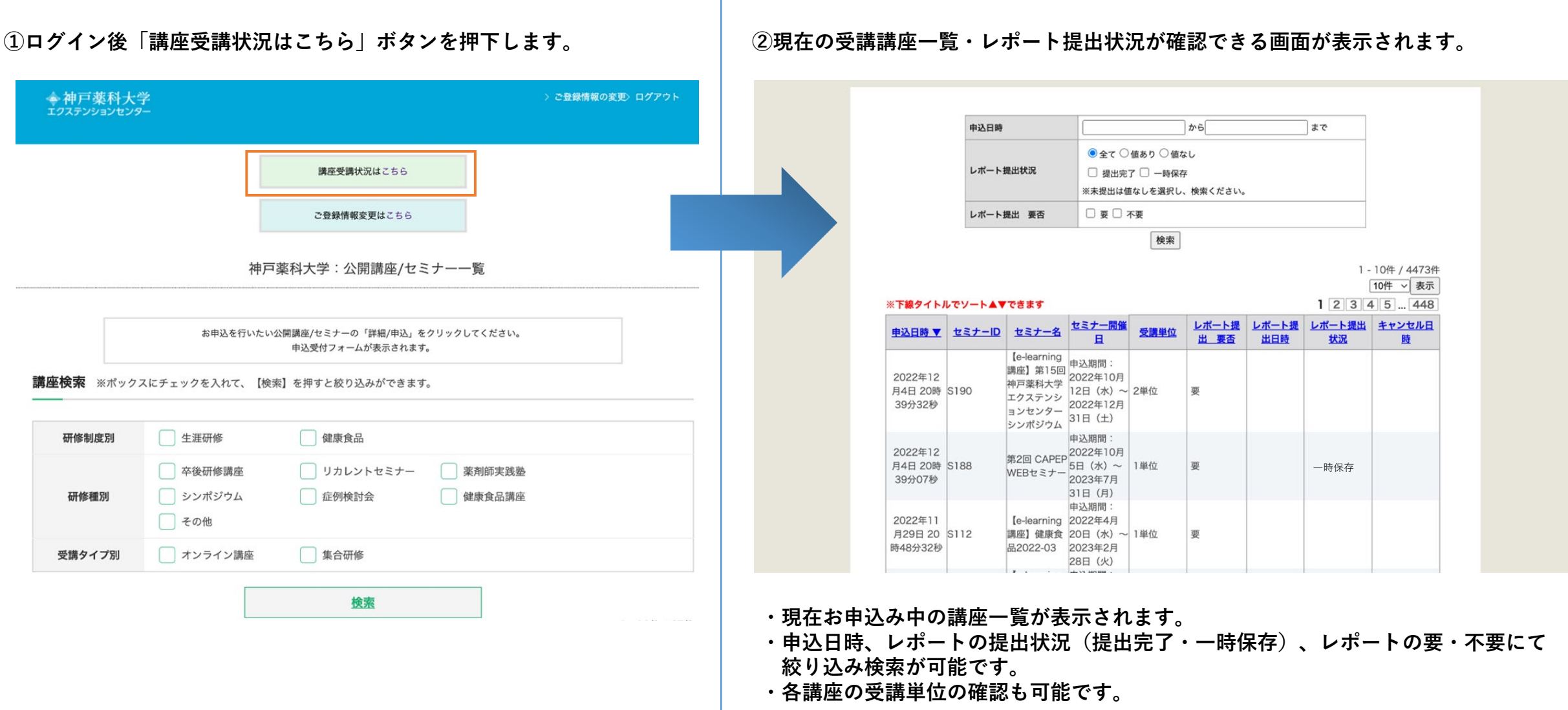